## Tokenization

To tokenize cardholder data through Checkout follow these steps:

```
1. Create a customer uscimegatten@ustomer API
2. Create a checkout uscimegatten Gheckout anAdP  seconfigurations .card .process_transaction to false an configurations
  .card .threed_secure .enabled tofalse for only to kenizatioconfigurations .card .threed_secure .enabled is settrue a
  3DS authentication will be d(amount etothaoy amount high@r( t bao). The response would look like:
     {
      "_id" : "string" ,
"url" : "string"
     }
```
The id field is the ID of the checkouurl bifeetd Tshethe URL that the consumer should be sent to to comp checkout process.

3. Redirect the Cardhold url oofhtehe checkout page, received when creating the checkout.

4. After the consumer has provided his card details and submitted the form, the and itwo ways to retrie 1. Consumer will be redirecteturn\_url  $\rightarrow$  with teard  $\rightarrow$  depended to the url like so:

```
https: //return.url?card_id=5cade83a35f9660226f21726
2. The card <u>id</u> will also be store checkout object. Use Checkout LASPIng the id that you received in the Cl
  respon/v1/checkout/ {{id}} . Retrievecand id from toopfigurations .card card field. The response will look
  like this:
```
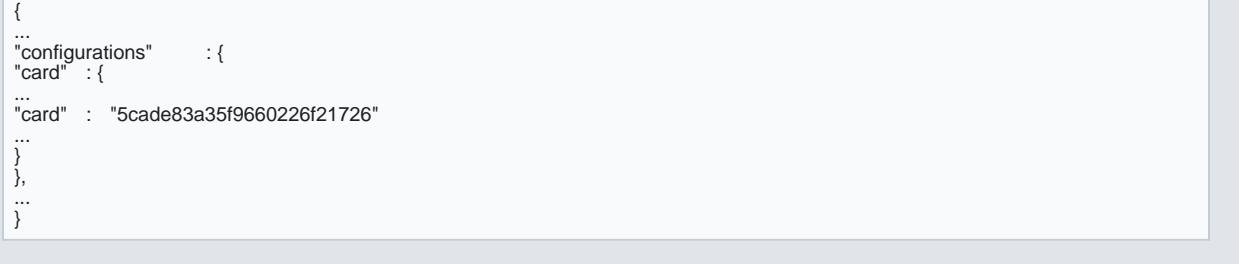